# **RUB** bits

INFORMATIONSTECHNISCHE DIENSTLEISTUNGEN AN DER RUHR-UNIVERSITÄT BOCHUM

RUBENS-BEILAGE Als PDF- Dokument im Internet: http://www.ruhr-uni-bochum.de/RUBbits **NR. 26, NOVEMBER 2010** 

Atas exerces province.

the handle and a provider of

<u> 2009 : Contable de Contable </u>

> **SE TECESTRE EDECRITS**

# **EDITORIAL**

# Das Umzugskarussell dreht sich

Mit Fertigstellung des Gebäudes ID kommt das Umzugskarussell in Gang: Das Gebäude IC wird leergeräumt, in zwei Jahren folgen dann IA und IB. Das Rechenzentrum leistet diese Zu-Nur wenige haben mitbekommen, dass zeitgleich noch weitere Umzüge stattfinden. So wurden Büroräume der Abteilung Rechnernetze sind mit angemietet im Technologiequartier den Arbeiten vor Ort beschäftigt. Un-(Kooperation RUB-IGM, Mittelmeer-terstützt werden sie von vier Auszuforschung, UNIversaal, AVZ, Projekt bildenden, die vorübergehend aus Maschinenbau), im Technologiezentrum Ruhr (Akademie der RUB, Elfi), in der Lennershofstraße (IS-ITS, Assistentenschaft, IAESTE, Gastprofessuren), im Springorum-Park (Universitätsverwaltung) und am Bergbaumuseum (Archäologie). Um alle Außenstellen reibungslos in das Kommunikationsnetz der Ruhr-Universität einbinden zu können, muss das Intranet der RUB bis in die Außenstellen verlängert werden. Dies wird über Standleitungen realisiert, die von öffentlichen Netzbetreibern angemietet werden.

#### **Ohne zusätzliches Personal**

Zwangsläufig müssen "normale" Supportanfragen angesichts dieser Mehrbelastung ein wenig länger auf Bearbeitung warten. In Folge der Schwerpunktsetzung gilt dies nicht nur für die Abteilung Rechnernetze, sondern für alle Abteilungen des RZ. Hierfür bitten wir um Verständnis. Alle beteiligten Mitarbeiter des Rechenzentrums haben die Mehrarbeiten bislang wie selbstverständlich geleistet. Hierfür gilt ihnen der aufrichtige Dank der Rechenzentrumsleitung.

Rechnernetz der Ruhr-Universität betreuten Datenanschlüsse erhöht sich damit auf 44.000 Ports.

> wunderte sich Armin, "das ist doch das Funknetz der Uni, aber das ist eindeutig zu weit entfernt ...

satzaufgaben bislang ohne jede personelle Verstärkung. Drei Mitglieder

Die Infrastruktur des Datennetzes ist in den angemieteten Räumen in der Regel nicht für die beabsichtigte Nutzung ausgelegt. Mitarbeiter des Rechenzentrums sind daher in allen Mietobjekten mit der Einrichtung des Datennetzes befasst. Und das zeitgleich zum Bezug des Gebäudes ID und der dazugehörigen Werkhalle IDN, in dem ebenfalls 10.000 neue Netzanschlüsse einzurichten sind. Die Gesamtzahl der im hochschulinternen *Roland Gabriel, Rainer Wojcieszynski*

den anderen Abteilungen des RZ abgezogen worden sind. Weitere personelle Unterstützung kommt aus dem Operateurteam und der Werkstatt. Dank neunmonatiger intensiver Vorarbeit ist es problemlos möglich, über 500 Router und Switches eines neuen Herstellers (HP statt bislang ausschließlich Cisco) vor Ort zu installieren und per Fernadministration in das Netz zu integrieren.

#### **Dank an die Mitarbeiter**

Neulich wollte Armin Gips seine Großeltern in den Niederlanden besuchen. Auf dem Weg durch Amsterdam meldete sich plötzlich der PDA: "Bzzzzz, Bzzzzz, 3 neue E-Mails". Armin wunderte sich, hatte er doch das Daten-Roaming extra deaktiviert, um die hohen Daten-Roaming Kosten im Ausland zu vermeiden. Während Armin die Nachrichten las, kam eine weitere Meldung: "Funkverbindung zum am Canada. Funknetz eduroam verloren." "eduroam",

Das Funknetz der Uni war zu weit entfernt, nicht jedoch das eduroam-Netzwerk: eduroam (EDUcation ROAMing) ist die Roaming Infrastruktur der internationalen Forschungs- und Bildungsgemeinschaft. Der Benutzer soll einfach seinen Laptop aufklappen und dann online sein. Als Teil des eduroam kann der Benutzer dann das Funknetz der besuchten InstiIm Rahmen der sich verstärkenden Zusammenarbeit in der Universitäts-Allianz Metropole Ruhr (UAMR) haben die Universitäten Bochum, Dortmund und Duisburg-Essen 2009 beschlossen, ihren Backup-Dienst zentral zu organisieren. Die Server sollen vom Zentrum für Information und Medien der Uni Duisburg-Essen betrieben werden.

2010 schlossen die Universitäten darüber eine formelle Vereinbarung. Für die (Alt- )Kunden des Backup-Dienstes bedeutete das einen Wechsel von der Backup-Soft-

# **RUB**

ware Data-Protector (von HP) zum Tivoli-Storage-Manager (von IBM). Die TSM-Software führt nach der Installation und Konfiguration der Software auf einem Client regelmäßig sog. 'incremental backups' durch. Das heißt, dass nach dem ersten vollständigen Backup nur noch geänderte Dateien gesichert werden. Das reduziert einerseits den Aufwand beim Sichern und andererseits die auf Bandmedien gespeicherte Datenmenge. Um die Verfügbarkeit der gespeicherten Daten sicherzustellen, wird jedes gesicherte Objekt auf jeweils zwei unterschiedliche Bandmedien geschrieben, die in bestimmten Zeiträumen automatisch auf neue Medien umkopiert werden. Auf Wunsch des Nutzers können die Daten auf dem Client vor der Übertragung verschlüsselt und auch so auf Bandmedien gespeichert werden. Ein weiterer Vorteil der neuen Software ist es, dass jeder Serverbetreuer mittels eines Webinterfaces (ein sogenanntes GUI) jederzeit selbstständig Restaurationen durchführen kann. Um den notwendigen Netzwerkdurchsatz zu ermöglichen, besteht eine 10G-Bit-Verbindung nach Duisburg-Essen bzw. Dortmund. Eine detaillierte Beschreibung des Dienstes steht im Internet, s. Linkslage. *Klaus Hackenberg*

eduroam machts möglich

# Aufklappen – Online sein – weltweit

tution (die auch Teil des eduroam-Netzwerks ist) einfach mit den Zugangsdaten der Heimatinstitution benutzen.

eduroam ist als europäisches Projekt gestartet, hat aber inzwischen die europäischen Grenzen längst überschritten. Zurzeit gibt es drei große eduroam-Konföderationen: eduroam Europe, eduroam APAN (Asia-Pacific Network) und eduro-

Idealerweise sollte die Funknetzkennung "eduroam" lauten. Dann funktioniert es ohne einen einzigen Handgriff: Aufklappen und online sein. An einigen Bildungseinrichtungen ist dies (noch) nicht der Fall. Dort sollte man nach Funknetzen Ausschau halten, die "EAP" oder "802.1x" im Namen tragen. Diese Funknetze sind in der Regel eduroam-fähig und man kann sich dort mit seinen RUB-Einstellungen anmelden (lediglich die Funknetzkennung muss dann angepasst werden). *Andreas Jobs*

# Datensicherung - UAMR

# **BACKUP**

EINE NEUE WELT

Was Harald Fabricius (l.) und Wolfgang Jobs hier verkabeln, gehört zum Herzstück der Technik im neuen Gebäude ID. Wer es besucht, wirft einen Blick auf

den Campus der Zukunft. Mehr dazu: siehe Seite 3

Foto: Marion Nelle

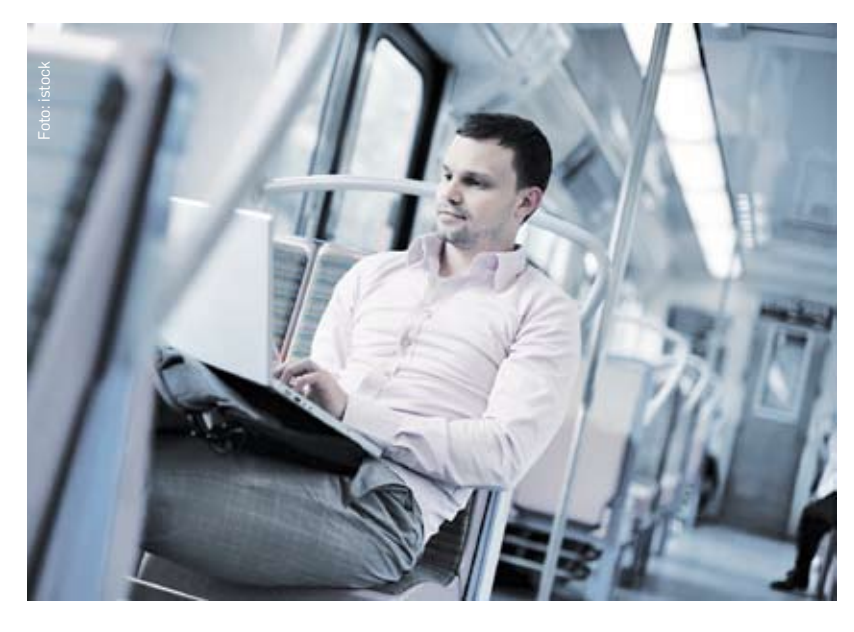

#### Öffentliche Reihe "Hörsaal City" im Wintersemester

# Nähere Infos zu den Artikeln im Web

#### **Eduroam**

http://www.eduroam.org/

**- - - - - - - - - - - - - - - - - - - - - - - - - - - - - - - - -**

#### **Funknetz der RUB** http://www.rub.de/wlan

**- - - - - - - - - - - - - - - - - - - - - - - - - - - - - - - - -**

#### **UAMR-Backup**

http://www.rz.rub.de/dienste/ressourcen/ backup/index.html **- - - - - - - - - - - - - - - - - - - - - - - - - - - - - - - - -**

#### **Fileservice**

http://www.rz.ruhr-uni-bochum.de/dienste/ressourcen/fileservice/ **- - - - - - - - - - - - - - - - - - - - - - - - - - - - - - - - -**

#### **UAMR-IT-Kooperation**

http://www.it.uamr.de

**- - - - - - - - - - - - - - - - - - - - - - - - - - - - - - - - -**

#### **Virtuelle Server**

http://www.rz.rub.de/dienste/ressourcen/ zs/betrieb/vserver.html **- - - - - - - - - - - - - - - - - - - - - - - - - - - - - - - - -**

#### **Nagibot**

http://nagibot.sourceforge.net/

**- - - - - - - - - - - - - - - - - - - - - - - - - - - - - - - - -**

Sicherheit à la carte gefällig? Ob mit dem neuen elektronischen Personalausweis oder der Gesundheitskarte ausreichend Sicherheit mitgeliefert wird, damit beschäftigen sich Forscher der RUB unter anderem - oder mit moderner Kryptographie im Telefon und im BMW, wodurch eben auch Handys oder Autos zu Angriffszielen von Hackern werden. Wer in diesem Wintersemester mittwochs abends noch nichts vorhat, ist eingeladen zu Vorträgen und Diskussionen rund um den "Tatort Internet". Wissenschaftler aus Elektro- und Informationstechnik, IT-Sicherheit, Mathematik und Jura lassen die interessierte Öffentlichkeit an ihren aktuellen Forschungsergebnissen und -projekten teilhaben. Die Besucher der Reihe "Hörsaal City" unternehmen zum Beispiel einen Ausflug in den Schadsoftware-Zoo, sie befassen sich medienphilosophisch mit der Frage "wer bin ich im Netz – und wie viele" und sie lernen anschaulich, wie man Daten ohne Schlüssel ver- und entschlüsseln kann. Veranstaltet von der Pressestelle und vom Rektorat der RUB, geht es an sechs Abenden um die "schöne neue gefährliche Medienwelt", um die Schattensei-

Die zentralen IT-Versorger in der UAMR – IT- und Mediencentrum (ITMC) der Technischen Universität Dortmund, Zentrum für Information und Medien (ZIM) der Universität Duisburg-Essen und das Rechenzentrum (RZ) der Ruhr-Universität Bochum – sind mit ihren gemeinsamen Dienstleistungen nun auch auf den UAMR-Webseiten vertreten. Hier erfahren Nutzer näheres zur IT-Kooperation und den drei Schwerpunktzentren für Datenmanagement und Datensicherung, für Hochleis-

tungsrechnen sowie für Virtualisierung. Neben Informationen zur Kooperation in den Feldern Multimedia und e-Learning ist hier auch die Arbeitsgruppe Urheberrecht vertreten, die Antworten zu Fragen erarbeitet, die die Rechte von Urhebern und Nutzern im akademischen Umfeld betreffen. Praktische Links zur Beantragung eigener Subdomains und Funktionsmailboxen sowie zu Terminabfragen mit werbefreiem UAMR-Doodle ergänzen die Hinweise. *Rainer Wojcieszynski*

Die Arbeitsprozesse im modernen Universitätsbetrieb stützen sich in zunehmendem Maße auf vernetzte IT-Systeme. Ziel dieser Entwicklung ist die E-University, in der administrative Prozesse virtuell abgebildet sind, Online-Lern- und Kommunikationsplattformen für Lehrende und Studierende rund um die Uhr zur Verfügung stehen, Prüfungen elektronisch durchgeführt werden und Forschungsaktivitäten international vernetzt sind. Um größtmögliche Handlungsfreiheit im Bereich Forschung und Lehre zu gewährleisten, soll das universitäre Datennetz als Träger der Online-Dienste flexibel und offen gestaltet sein. Mangelndes Sicherheitsbewusstsein mancher Endnutzer macht das Netz dabei allerdings zu einem Ziel lohnender Attacken.

Die Funktionsfähigkeit der IT-Infrastruktur kann nur im Zusammenspiel aller Beteiligten bewahrt werden. Einzelne Bereiche achten bereits jetzt vorbildlich auf die Sicherung ihres Kommunikationsnetzes, andere dagegen sind weder personell noch finanziell dazu in der Lage.

Leider ist die Sicherheit der Gesamt-IT-Infrastruktur nur so sicher wie ihr schwächstes Glied. Daher ist es eine zentrale Aufgabe, Sicherungsmaßnahmen zu koordinieren, sie durch zentrale Dienstangebote zu unterstützen und so das Gesamtniveau der IT-Sicherheit zu verbessern.

Die Themenpalette der Handlungsfelder reicht von einem Firewallkonzept über ein Verschlüsselungskonzept für die Übermittlung vertraulicher Informationen bis zum Angebot zentral gepflegter Server und End-

#### IT in der Universitätsallianz **UAMR** Metropole Ruhr

nutzer-Arbeitsplätze. Aber auch Maßnahmen zur Gewährleistung "guter wissenschaftlicher Praxis" wie die Bereitstellung eines Verfahrens zur Archivierung wissenschaftlicher Daten sind zu regeln. Dabei sollen keine neuen Hürden aufgebaut werden: In der Balance größtmöglicher Handlungsfreiheit für Forschung und Lehre und der unabdingbaren Pflicht, die IT-Infrastruktur mit der gebotenen Sorgfalt zu betreiben, muss nach praktikablen Lösungen gesucht werden.

Das Rektorat der Ruhr-Universität hat die Anforderungen erkannt und die Stabsstelle IT-Sicherheit des Rektorats mit der Erstellung eines Rahmenkonzepts zur IT-Sicherheit beauftragt. Dazu ist ein IT-Sicherheitsstab unter Vorsitz der IT-Sicherheitsbeauftragten gebildet worden. Im IT-Sicherheitsstab sind der Datenschutzbeauftragte, der ASTA, die Personalräte, die zentralen Bereiche Rechenzentrum, Universitätsbibliothek und Universitätsverwaltung sowie die Fakultäten und wissenschaftlichen Einrichtungen vertreten. Die insgesamt vier Vertreter aus den Fakultäten und wissenschaftlichen Einrichtungen werden vom IT-Beirat benannt. Bis zum Ende des Wintersemesters 2010/11 wird der IT-Sicherheitsstab die IT-Sicherheitsleitlinie für die RUB überarbeiten. Anschließend wird die Arbeit am IT-Sicherheits-Rahmenkonzept aufgenommen.

Die vom IT-Sicherheitsstab erarbeiteten und vom Rektorat beschlossenen Maßnahmen sollen anschließend zeitnah umgesetzt werden. *Brigitte Wojcieszynski*

### Gemeinsam Texte **BEARBEITEN**

erhalten bleiben.

Vor genau zehn Jahren hat die RUB ihre IS-Musste bei der alten ISDN-Anlage noch eine DN-Anlage in Betrieb genommen. Sie besteht aus einem Verbund von 13 HICOM 300E-Anlagen der Firma Siemens. Fünf große Anlagen sind auf dem Campus verteilt, zwei stehen im Gebäude NA, jeweils eine in IC, GA, und der Universitätsverwaltung. Acht kleinere Anlagen versorgen die dezentralen Liegenschaften. Die größte der dezentralen Anlagen steht in der Hochschule Bochum, die kleineren in der Overbergstraße, Clemensstraße, im Malakowturm, im Lottental, im Euroeck, im Universitätshochhaus West (UHW) und im Technologiezentrum. Zurzeit sind ca. 8.500 Endgeräte an allen Anlagen in Betrieb, davon sind drei Viertel digital (Standardtelefone) und ein Viertel analog (Faxgeräte, Wand- und Schnurlostelefone etc.). Durch den Neubau der Gebäude ID und IDN musste die vorhandene TK-Anlage um ca. 800 Teilnehmer erweitert werden. Unsere Wahl fiel auf eine neue Hybrid-Telefonanlage, die in ID installiert werden sollte. Die Hipath 4000 Hybrid ist ein Nachfolger der jetzigen TK-Anlage an der RUB. Sie wurde bewusst so konzipiert, um alle Merkmale der Hicom 300E (ISDN) in die VoIP-Welt zu integrieren und parallel zu betreiben. Alle vorhandenen Leistungsmerkmale können Parallelverkabelung in Kupfer (Zweidraht) existieren, so kann bei der VoIP-Anlage aus einer Datendose durch Umprogrammieren am Switch ein Telefonanschluss werden und umgekehrt. Anders ausgedrückt: Existiert eine Netzwerkverbindung, so kann man (theoretisch) auch über VoIP telefonieren. So können die Nutzer in den frisch bezogenen Außenliegenschaften wie z.B. Konrad-Zuse-Str., Lennershofsiedlung sowie Springorum-Park über die neue Anlage ohne größere Komplikationen an die Telefonanlage der RUB angebunden werden. Die Anlage besteht aus dem eigentlichen Herzstück, der Hipath 4000, den Einschüben für die "alten" Baugruppen sowie die über Datennetz verbundenen VoIP-Anlagenteile. Als Standardendgeräte kommen die Siemens Telefone OpenStage 40 zum Einsatz. Nach der Sanierung der anderen Gebäude sollen diese Telefone sukzessive mit VoIP an die Anlage ID angeschlossen werden. Dabei werden die nicht mehr benötigten Hicom-Anlagen außer Betrieb genommen. Derzeit wird in einer Arbeitsgruppe mit den Personalräten an einer Aktualisierung der über zehn Jahre alten "Dienstvereinbarung über den Betrieb und die Nutzung einer TK-Anlage" gearbeitet. *Martin Zerwes*

Gebäude ID: Blick auf die Technik von Morgen

# Telefonie an der RUB

Rahmenkonzept zur IT-Sicherheit

# das schwächste Glied

**10.11.**

Ein Ausflug in den Schadsoftware-Zoo. Von Löchern und Lücken bei Windows & Co. **24.11.**

Wer bin ich im Netz und wie viele? **8.12.** 

Verschlüsseln ohne geheimen Schlüssel. RSA und das Faktorisierungsproblem

**12.1.** Wer ist der Dumme? Haftungsfragen beim Phishing

#### **26.1.**

Kryptographie im Handy und im BMW **2.2.** 

Sicherheit á la carte? Gesundheitskarte und elektronische Ausweise

**Weitere Informationen: http://www.rub. de/hoersaal-city**

#### **Termine & Themen**

Wikipedia ist im Netz allgegenwärtig und ersetzt heute vielfach den Griff zu Fachlexika. Wissen steht damit kostenlos und schnell zur Verfügung. Neben dieser eher passiven Nutzung gibt es jedoch auch die Möglichkeit, Wikis aktiv zu einzusetzen. Denn Wikis wie Wikipedia basieren auf einer Software, die man gemäß eigenen Zielvorstellungen verwenden kann. Es lassen sich Wikipediaähnliche Enzyklopädien erstellen, aber auch andere Formen von Wikis in Lehre, Forschung und Verwaltung sind möglich.

Wikis stehen seit diesem Semester innerhalb der Lernplattformen Blackboard und Moodle zur Verfügung. Kursleiterinnen und Kursleiter können sie unkompliziert selber erstellen. Darüber hinaus werden an der RUB seit 2008 auch Wikis auf der Basis von Mediawiki eingesetzt, der Software, auf der Wikipedia aufbaut.

#### **Versionen werden gespeichert**

Der Vorteil des Tools ist vor allem die Möglichkeit zur Zusammenarbeit. So kann man in einem Wiki sehr komfortabel gemeinsam an Texten arbeiten, da die einzelnen Texte in ihren verschiedenen Versionen gespeichert werden, wodurch der Schreibprozess nachvollziehbar ist und Änderungen rückgängig gemacht werden können. Die Texte sind durch Links miteinander verbunden, d.h. ein Wiki stellt ein mehr oder weniger stark vernetztes Textkorpus dar, das beliebig wachsen kann.

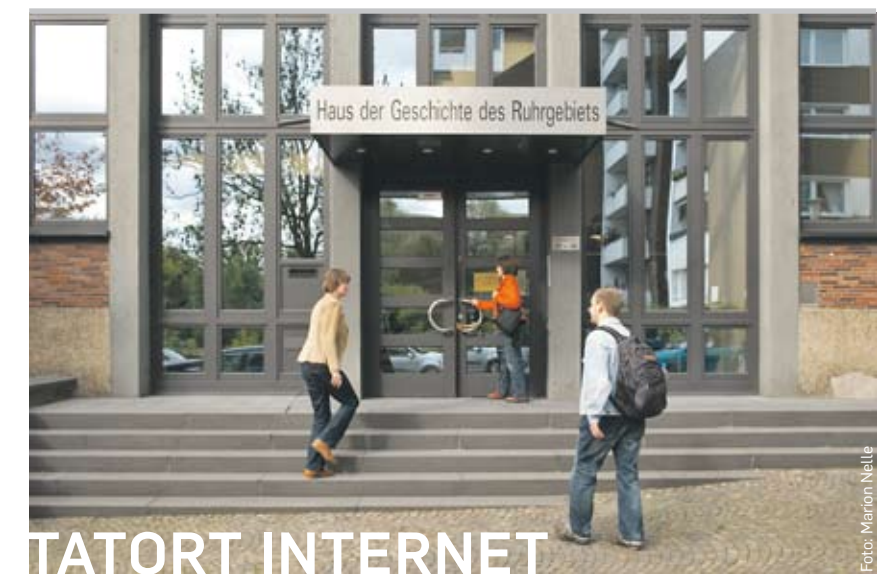

Vielfältige Szenarien sind für Wikis in der Lehre denkbar. Die seit 2008 von der Stabsstelle eLearning begleiteten Wikis haben innerhalb von Lehrveranstaltungen hauptsächlich folgende Funktionen: das Verfassen von frei wählbaren oder vorgegebenen Artikeln zum Thema der Veranstaltung, die Unterstützung von Gruppen- oder Projektarbeiten und das Angebot von Schreibtrainings. Die Erfahrung hat gezeigt, dass Wikis in der Lehre keine Selbstläufer sind. Ein bestimmtes Maß an didaktischer Planung muss gegeben sein. Dazu zählt vor allem,

Anreize für die Mitarbeit am Wiki zu schaffen, z.B. in Form von Bonuspunkten.

#### **Keine Selbstläufer**

Für die meisten Zwecke erweisen sich die in den Lernplattformen Blackboard und Moodle integrierten Wikis als ausreichend. Sie bieten die wesentlichen Wiki-Funktionen, sind schnell verfügbar und die Bedienung ist am Bedienkonzept der Plattform orientiert. Für weitergehende Ansprüche empfiehlt sich der Einsatz von Mediawiki: innerhalb der Lehre z.B. für die semesterübergreifende Erarbeitung eines umfangreichen Nachschlagewerks. In der Forschung lässt sich ein Wiki als Kooperationsinstrument etablieren. In der Verwaltung kann ein Wiki ein gutes Mittel sein, um Informationen zentral zugänglich zu machen und aktuell zu halten.

Wer ein Wiki einsetzen möchte, kann sich zu Konzeption und Bedienung von den Mitarbeiterinnen und Mitarbeitern aus dem RUBeL-Team beraten lassen. Sie bieten außerdem regelmäßig Kurzeinführungen in die Erstellung und Nutzung von Wikis für die universitäre Lehre an. Die Einrichtung von Wikis auf der Basis von Mediawiki bietet das Rechenzentrum an. *Kathrin Braungardt*

#### Wikis an der RUB

ten der modernen Technologien und ihrer Anwendungen. *Jens Wylkop*

Hörsaal City findet mittwochs von 18 bis 20 Uhr im Haus der Geschichte des Ruhrgebiets statt (Clemensstr. 17-19, 44789 Bochum).

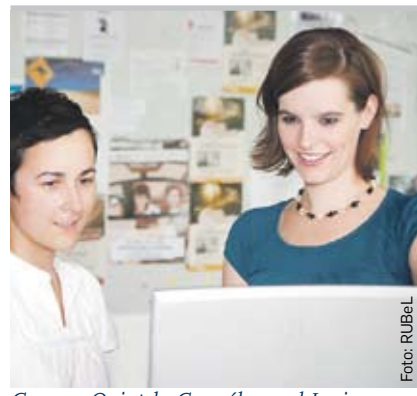

*Carmen Quintela González und Janina Landwehrt vom RUBeL-Team.* 

**Organisationsstruktur** IT-Sicherheit

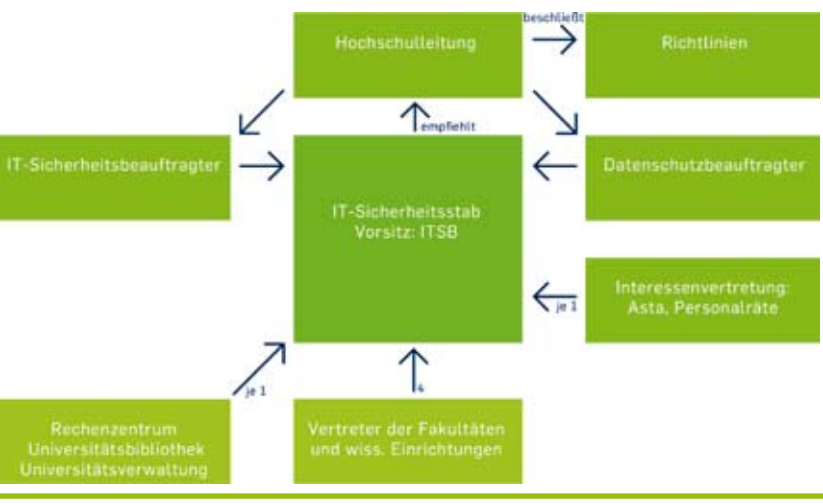

#### **Rechtslage**

http://www.dfn.de/fileadmin/3Beratung/Recht/ 1infobriefearchiv/DFN\_Infobrief\_06\_10.pdf

#### **- - - - - - - - - - - - - - - - - - - - - - - - - - - - - - - - -**

**Corel® PaintShop Photo™ Pro X3** http://www.rz.ruhr-uni-bochum.de/dienste/software/beschaffung/firmen/corel. html

**- - - - - - - - - - - - - - - - - - - - - - - - - - - - - - - - -**

#### **Wikis in der Lehre einsetzen** http://www.rubel.rub.de/wikis https://wiki.vm.ruhr-uni-bochum.de **- - - - - - - - - - - - - - - - - - - - - - - - - - - - - - - - -**

#### **RZ-Servicecenter**

http://www.rz.rub.de/kontakte/servicecenter/ https://helpdesk.rz.ruhr-uni-bochum.de/ **- - - - - - - - - - - - - - - - - - - - - - - - - - - - - - - - - Ausbildung an der RUB** http://www.ruhr-uni-bochum.de/auszubildende/

#### **- - - - - - - - - - - - - - - - - - - - - - - - - - - - - - - - - Stabsstelle IT-Sicherheit**

http://www.itsb.ruhr-uni-bochum.de/

Bemerkenswert ist außerdem die Lichttechnik. Im gesamten Gebäude ist so lange nur die Grundbeleuchtung in Betrieb, wie sich niemand blicken lässt. Bewegt man sich in einen Raum oder Flur, bemerkt das einer der zahlreichen Bewegungsmelder und schaltet daraufhin blitzschnell das Licht ein. Tut sich eine Weile nichts, geht die Lampe wieder aus. So soll Strom gespart werden, den eine Dauerbeleuchtung verschwendet. Im Keller des Gebäudes befinden sich nicht nur die technischen Einrichtungen, etwa für die Steuerung der Klimaanlage, sondern auch die Serverräume für die Nachrichtenund Datentechnik, insbesondere ein großer Serverraum als "Server-Hotel" für institutseigene Server. Von hier aus starten auch die Glasfaserverbindungen zum Rechenzentrum und ins Gebäude. Im Gebäude stehen jetzt in allen Räumen Gigabit-Datenanschlüsse zur Verfügung, die Verbindungen in die Etagen arbeiten in diesem Gebäude mit 10 Gigabit/sec. Mehr als 250 Switche bilden in den Neubaugebäuden ein Kommunikationsnetz mit mehr als 10.000 Anschlusspunkten für die Zukunft.

einer Veranstaltung in der Totale, kann ein Techniker im FOH-Platz (Front of House = Technikerplatz) eingreifen, etwa zoomen oder die Perspektive verändern. Das ist wichtig für Videokonferenzen.

#### **Steckdosen für alle**

Der zweitgrößte Veranstaltungsraum befindet sich in paar Meter weiter den Flur entlang. Der größte Seminarraum fasst 140 Menschen. Auch hier gibt es jede Menge Steck- und Netzwerkdosen in sog. Mediensäulen. W-LAN gibt es zusätzlich. Durch eine Schiebewand ist der Raum in der Mitte teilbar. Der Clou: Die Technik bemerkt, ob die Schiebewand offen oder geschlossen ist, und passt automatisch z.B. die Beschallung an.

Neben weiteren Seminarräumen und einer Cafeteria bietet ID noch einen Komplex aus Bibliothek und PC-Arbeitsräumen. Alle diese Bereiche können von einer Aufsicht überwacht werden, die an strategisch günstiger Position sitzt. Zwei CIP-Inseln beherbergen 70 bzw. 48 Computerarbeitsplätze.

### **§ Rechtslage**

# Frei ist nicht kostenlos!

**Wer das neue Gebäude ID betritt, betritt eine andere Welt. Luftig, offen, kühl und schick mutet es an, und nicht nur die Optik stimmt. Auch technisch ist das Gebäude auf dem neuesten Stand und vermittelt einen Eindruck davon, wie es nach der Modernisierung des Campus vielleicht überall aussehen wird.** 

> Explainant Contrast Contrast Contrast Contrast Contrast Contrast Contrast Contrast Contrast Contrast Contrast Contrast Contrast Contrast Contrast Contrast Contrast Contrast Contrast Contrast Contrast Contrast Contrast Cont Zunächst die kostenlos nutzbare Software: Sie wird als Freeware bezeichnet. Gestattet ist in der Regel nur eine kostenfreie Nutzung, nicht jedoch eine im urheberrechtlichen Sinne freie Verwendung. So darf die Software häufig nicht weiterverteilt werden. Vielfach ist die Nutzung auf den privaten Gebrauch eingeschränkt, bei geschäftlicher Nutzung wird hingegen eine Nutzungsgebühr fällig. Die Einzelheiten der Nutzungsrechte, oft verbunden mit Haftungsausschlüssen, sind in Lizenzbestimmungen zusammengefasst. In der Regel muss der Nutzer diese Lizenzbestimmungen explizit anerkennen, bevor er die Software installieren kann. Freie Software (free software) dagegen bezeichnet Programme, deren Nutzungsumfang nicht eingeschränkt ist, die aber nicht unbedingt kostenlos sind. Die Eigenschaft "frei" wird von der Free Software Foundation mit den vier Freiheiten definiert,

das Programm für jeden Zweck zu nutzen;

- die Arbeitsweise des Programms zu studieren und es den eigenen Bedürfnissen anzupassen;
- Kopien zu verbreiten;
- das Programm zu verbessern und die Verbesserungen der Öffentlichkeit bekannt zu geben.

Gleich in der Eingangsebene liegt der Hörsaal. Helles Holz und Fenster wirken einladend, und auch die technische Ausstattung lässt nichts zu wünschen übrig. Jeder der 324 Plätze – davon vier für Rollstuhlfahrer – ist mit Steck- und Netzwerkdose ausgestattet. Zwei schlanke Boxen genügen, um jedem Zuhörer eine optimale Beschallung zu garantieren. Im Inneren befinden sich verschieden ausgerichtete Lautsprecher, die unterschiedliche Segmente der Bestuhlung abdecken. Die Temperatur lässt sich zentral einstellen. Wasserrohre in den Decken werden im Sommer mit kühlem, im Winter mit heißem Wasser aus der Tiefe der Erde gespeist, so dass sie die Räume umweltfreundlich temperieren. "Das geht natürlich nur dort, wo die Decken nicht verkleidet sind", erklärt Heinz Szkolik vom Dezernat 6. "Die anderen Räume haben eine Klimaanlage."

Bleiben wir noch kurz im Hörsaal: Am Medienpult, das für alle Seminarräume einheitlich sein wird, kann der Dozent auf Knopfdruck ein "Szenario" einstellen, beispielsweise "Vortrag". Automatisch wird dann das Licht gedimmt, der Beamer eingeschaltet. Wer noch nachregulieren will, kann auch das. Fest installiert wird im Hörsaal eine Videokonferenz-Anlage. Die Kameras haben immer den Bereich vor den Tafeln im Blick und das Publikum. Wenn es also um mehr geht als um die bloße Übertragung

> Was bedeutet es, dass ein Softwareprodukt "frei" ist? Darf es beliebig genutzt, weiterverteilt oder modifiziert und vor allem kostenlos genutzt werden? Was steckt hinter Begriffen wie Freeware, GNU GPL oder Open Source?

# Online-Speicher **STATT LOKALER FESTPLATTE**

Voraussetzung hierfür ist die Bereitstellung des Quellcodes (open source). Im

# Gebäude ID: Blick auf die Technik von morgen

*Angela Wiedemann (Lehrstuhl Integrierte Informationssysteme) in ihrem neuen Büro im ID-Gebäude.*

Die neu installierte Datentechnik bildet auch die Basis für das Telefonieren. Im Gebäude wurde eine Voice-Over-IP-Anlage installiert, die vom benachbarten Telefonserverraum über das Datennetz kommuniziert (s. Seite 2). Auch die Uhrensteuerung ist dort zu Hause. Sämtliche Uhren im Gebäude stellen sich selbst. Die Zeit erhalten sie von einer sog. Mutteruhr, die ihr Zeitsignal über Funk erhält.

#### **Mutteruhr gibt das Zeitsignal**

Ein dickes schwarzes Kabel dient nur dem Funk der Feuerwehr. Das sog. BOS-Kabel (Behörden und Organisationen mit Sicherheitsaufgaben) ist ein frei strahlendes Funkkabel und zieht sich durch das ganze Gebäude.

Schließlich bemerkenswert ist noch die Schließanlage, deren Bedeutung beim Bau und Einzug nicht zu unterschätzen war (siehe nebenstehenden Artikel links unten). Auch sie ist beispielgebend für den Campus und wird sich mehr und mehr durchsetzen. *md*

Jederzeit und von überall auf die eigenen Daten zugreifen, im Team gemeinsam Daten bearbeiten und das Backup ist inklusive: alles möglich mit dem Fileservice-Dienst des Rechenzentrums. Und anders als bei den üblichen Angeboten im Web integriert sich der Online-Speicher ins eigene Betriebssys-

tem und die Authentifizierung erfolgt über die RUB-LoginID.

Seit dem Frühjahr stellt das Rechenzentrum auf einem hochverfügbaren Netapp-Massenspeichersystem mehr als 15 TByte Plattenspeicher für Fileshares zur Verfügung. Ein großer Teil davon wird bereits von Lehrstühlen und Instituten intensiv genutzt. Der Service steht auch An-Instituten und sonstigen der RUB verbundenen Einrichtungen zur Verfügung.

#### **Gut geeignet für Gruppen**

Fileshares sind besonders geeignet für Gruppen, die gemeinsame Daten bearbeiten wollen, ohne in Infrastruktur oder IT-Systembetreuung zu investieren. Um die Fileshares als Netzlaufwerke in Windows-, MAC- oder Linux-Systeme einzubinden und dann wie lokale Festplatten zu nutzen, muss man kein IT-Profi sein. Zur Sicherstellung der Vertraulichkeit erfolgt die Einbindung von Fileshares nur über die RUB-LoginID. Datensicherheit gewährleistet das tägliche Backup der Fileshares. Nutzer können so jederzeit bis zu sieben Versionen ihrer Dateien selbst wiederherstellen. Informationen zu Nutzung und Preisen in

Internet, s. Linkslage. *Birgit Steiner*

Durchs Schlüsselloch gucken kann man im Gebäude ID nirgendwo mehr: Sämtliche Türen sind mit elektronischen Zylindern ausgestattet, die mit Transpondern bedient werden. Der Inhaber hält den rundlichen schwarzen Schlüssel in die Nähe des Schlosses und drückt einen Knopf, danach hat er einen Moment Zeit, das Schloss mit dem Knauf zu öffnen. "Diese aktiven Transponder, bei denen man einen Knopf drücken muss, sind sicherer als ältere Systeme mit passivem Transponder ohne Knopfdruck", erklärt Helge Hammes vom Dezernat 5. "Sie verhindern, dass sich das Schloss beim Annähern versehentlich öffnet."

Die elektronische Schließung hat gegenüber der mechanischen (mit Schlüssel) viele Vorteile. Wer zum Beispiel im Gebäude umzieht, braucht keinen neuen Schlüssel, sondern geht einfach bei Klaus Steyer vorbei. Er "informiert" die entsprechenden Türen darüber, für welche Transponder sie sich öffnen sollen und für welche nicht. Somit braucht jeder Nutzer noch nich einen einzigen Schlüssel. Und damit verliert auch der Verlust eines Schlüssels seinen Schrecken. Wird ein Transponder als verloren gemeldet, dann werden sämtliche Türen, die er öffnen kann, für ihn gesperrt. Der Transponder ist dann wertlos. Ebenso einfach lässt er sich wieder aktivieren, wenn er doch wieder auftaucht. Nicht zuletzt sind die elektronischen Zylinder anders als mechanische recht resistent gegen Vandalismus.

Etwa 1.100 Transponder wurden für die Gebäude ID und IDN ausgegeben. Während der Bauphase galt die so genannte Bauschließung, die nur der Baufirma Zugang zum Gebäude erlaubte. Danach wurden die Transponder nach und nach an die späteren Nutzer des Gebäudes übergeben und entsprechend für deren Zugänge umprogrammiert. Im Gebäude ID funktioniert die Programmierung der Türen online. Wer mit seinem Transponder welche Türen schließen darf, entscheidet ein Verantwortlicher pro Abteilung oder Lehrstuhl. Besonders praktisch: Die Schließung lässt sich so programmieren, dass beim Auslaufen befristeter Verträge gleichzeitig automatisch der Zugang mit Transponder gesperrt wird. *md*

Gebäude ID: Blick auf die Technik von Morgen

# **SCHLIESSANLAGE**

#### Filesharing-Dienst

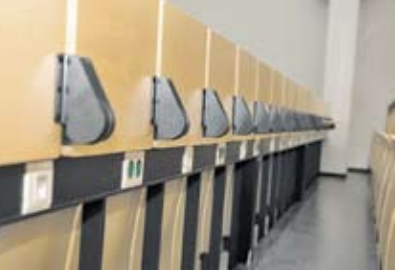

*Jeder Platz im Hörsaal ist mit Strom- und Netzwerksteckdose ausgestattet.* 

Fotos: Marion Nelle

Marion Nelle

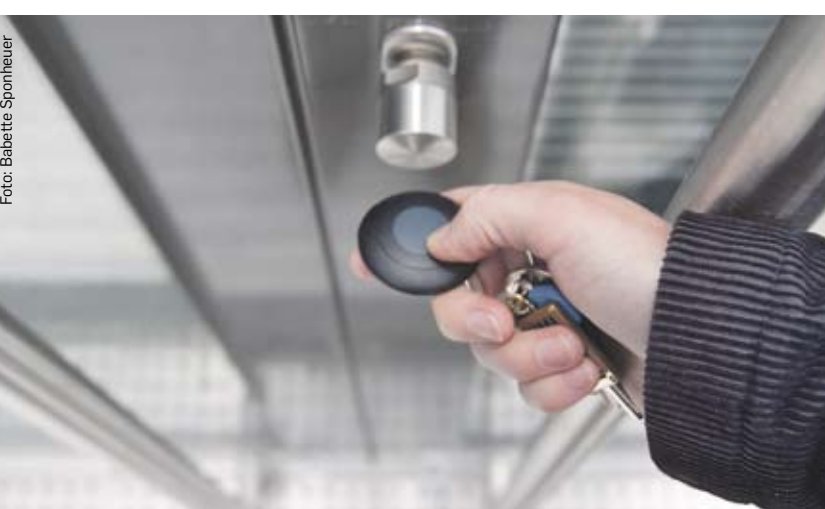

DFN Infobrief Recht vom Juni 2010 (siehe Linkslage) wird die Bedeutung der Open Source Lizenzen am Beispiel der "GNU General Public License (GNU GPL)" eingehend untersucht. Bei dieser Lizenzierung behält der Autor das Copyright. Veränderte und weitergegebene Versionen müssen ebenfalls frei und nach GNU GPL lizenziert bleiben. Daneben enthält auch die GNU GPL Haftungs- und Gewährleistungsausschlüsse, deren Anwendbarkeit in den Rechtssystemen der unterschiedlichen Staaten allerdings umstritten ist. Die GNU GPL wurde mehrfach überarbeitet und existiert nun in der dritten Version (GPLv3). Im Hochschulbereich ist sie nicht nur für Anwender bedeutsam, sondern auch für Entwickler, die ihre Software lizenzieren und in Umlauf bringen möchten. Im Gegensatz zur GNU GPL darf Software mit BSD-Lizenz (Berkeley Software Distribution) zwar ebenfalls frei verwendet, dabei aber auch in kommerzielle und kostenpflichtige Produkte eingebaut werden. Weder muss der veränderte Quellcode veröffentlicht noch die Modifikation unter BSD-Lizenz gestellt werden. Nur der Copyright-Vermerk des Ursprungsautors muss erhalten bleiben. Im Umkehrschluss dürfen kommerzielle Produkte, in die BSD-lizenzierte Software eingebaut worden ist, deswegen nicht frei und erst recht nicht kostenlos genutzt werden. Als Fazit bleibt festzuhalten, dass auch bei Freeware und freier Software immer die Lizenzbestimmungen zu beachten sind. Insbesondere ist kostenlos nicht mit frei verwendbar gleichzusetzen. *Rainer Wojcieszynski*

Die Ruhr-Universität betreibt seit über zehn Jahren das selbstentwickelte Identitäts- und Zugriffsmanagementsystem RUBiKS (RUB integrierter Kunden-Service), das heute ca. 60.000 Identitäten verwaltet. Pünktlich zur Immatrikulation WS 2010 / 2011 ist RU-BiKS nach einer Abspeckkur mit neuer Software am Start.

Geschwindigkeit und Stabilität sind die Voraussetzung, wenn jeden Tag Hunderte von Studierenden eingeschrieben werden. Das neue Rollenkonzept verhindert Doppeleinträge und wird von verschieden Onlinediensten zur Filterung von Zugängen genutzt. Das zentrale Active Directory der RUB wird stündlich mit den Daten aus der RUBiKS-Datenbank versorgt.

Ein immer häufiger genutzter RUBiKS-Baustein ist der LDAP-Server der RUB (LDAP = Lightweight Directory Access Protocol). Zur Authentifizierung der Benutzer verwenden diesen LDAP-Server mehrere Mailserver mit über 50.000 Mailboxen, ein Radius-Server zur Verwaltung der Internet-Zugänge aus den Studierendenwohnheimen, von öffentlichen Netzanschlüssen innerhalb der Universität (HIRN-Ports), über WLAN, über VPN, über ISDN, über DFN@home, ein

Neues E-Mail-Konto? Fehlendes Kabel? Das Servicecenter des RZ hilft weiter. Hier erhalten RUB-Angehörige neben Datenträgern für die in Campuslizenz verfügbaren Programme auch Dokumentationen und Lizenzen. Praktische Hilfe gibt es bei Zugangsproblemen zum Intranet der RUB – auch wenn nur das passende Datenkabel fehlt. Hier kann man alle Dienste des RZ beauftragen: Von der Einrichtung der LoginID über Mailboxen bis zu Speicherplatz auf den WWW-Servern und der Ausgabe von Großformatplots. Auch bei der Einrichtung von Blackboard-Kursen, VSPL-Nutzungen und EvaSys-Konten ist das Servicecenter der richtige Ansprechpartner. Wer spezielle IT-Dienstleistungen benötigt, die nicht im Produktkatalog des RZ aufgelistet sind, erhält von den Mitarbeitern des Servicecenters gerne einen Kontakt.

Das Servicecenter ist montags bis freitags von 10 bis 12 und von 13.30 bis 15.30 Uhr geöffnet. Das Callcenter des Servicecenters ist an den Öffnungstagen durchgängig von 8 bis 18 Uhr über die Rufnummer 24025 erreichbar. Diese Zeiten werden sich jedoch zum Jahreswechsel ändern. Sämtliche Anfragen erreichen das Servicecenter auch online per E-Mail (rz-service@rub.de) oder im Helpdesksystem. *Rainer Wojcieszynski*

> Shibboleth-Server zur universitätsübergreifenden Authentifizierung, diverse Unix Server mit speziellen Zugriffsberechtigungen. Daraus ergab sich der Wunsch, einen Hochleistungs-LDAP-Server mit mindestens 1.000 Anmeldungen pro Minute automatisch mit den bereits in der Datenbank vorhandenen Daten zu betreiben.

#### **Tipp für Technikfreaks**

Mitte des Jahres hat das Rechenzentrum daher den bisherigen realen LDAP-Server (Oracle Internet Directory, OID) durch einen virtuellen LDAP-Server (Oracle Virtual Directory, OVD) abgelöst. Dieser bezieht seine Daten direkt aus der RUBiKS-Datenbank. Inkonsistenzen zwischen LDAP- und RUBiKS-Daten können damit nicht mehr auftreten. Änderungen in der RUBiKS-Datenbank sind nach spätestens zehn Minuten im LDAP-Server verfügbar. Für Techniker hier noch der Hinweis, dass sich hinter "ldap.ruhr-uni-bochum.de" eine lastoptimierte und fehlertolerante OVD-Installation mit zwei Loadbalancern und drei LDAP-Servern verbirgt. *Hans-Ulrich Beres*

Um den reibungslosen Betrieb der IT-Infrastruktur in der Verwaltung sicherzustellen, setzt das Dezernat 6 seit einiger Zeit eine sog. Monitoring-Lösung für die Server der UV ein.

Sie unterstützt die Administratoren bei ihrer täglichen Arbeit, indem sie kontinuierlich Überprüfungen der vorhandenen Infrastruktur durchführt. Stellt es eine Unregelmäßigkeit fest, setzt das Monitoring-System eine entsprechende Warnung ab. Eine solche Unregelmäßigkeit kann beispielsweise ein Netzlaufwerk sein, dem der Speicherplatz ausgeht, ein Stromausfall, ein defektes Netzteil, zu hohe Temperatur im Serverraum, ein Problem bei der Zustellung von E-Mails und vieles andere mehr.

Die Abteilung 3 des Dezernats 6 – IT-Systeme, Software-Integration – setzt auf die Software Nagios® mit entsprechender Hardware wie Temperatur- und Luftfeuchtigkeitssensoren. Nagios® schickt normalerweise den zuständigen Administratoren eine E-Mail, wenn ein Problem festgestellt wird.

Problematisch ist es allerdings, wenn Nagios® per E-Mail einen Ausfall des E-Mailsystems melden will. Aus diesem und anderen praktischen Gründen haben wir selbst die Nagios®-Erweiterung NagiBot entwickelt. NagiBot sorgt dafür, dass die Administratoren über einen alternativen Weg, in diesem Fall per Instant Messaging, über Unregelmäßigkeiten informiert werden können. Instant Messaging ist die gängige Bezeichnung für Chat-Software wie beispielsweise ICQ. Benutzer können sich gegenseitig Nachrichten in Echtzeit zusenden (was bei der Kommunikation per E-Mail mitnichten als selbstverständlich angesehen werden sollte!). Im Bereich der UV wird für die interne Kommunikation an einigen Stellen die Instant Messaging-Software Spark eingesetzt. Sie basiert auf dem freien, verschlüsselten und sicheren Protokoll Jabber/XMPP.

Sperren Sie Ihren Computer stets beim Verlassen des Arbeitsplatzes. Unter Windows-Betriebssystemen geht dies ganz einfach per "Affengriff" "Strg+Alt+Entf" und anschließend "Enter". Nur so sind Sie sicher, dass Dritte ihr System nicht unberechtigt nutzen. Fahren Sie Ihren PC am Feierabend herunter, so wird zudem auch noch Strom gespart.

# **ROBOTER** in der Freundesliste

NagiBot meldet sich am Jabber-Server der UV an und ist dort wie eine reale Person in der "Freundesliste" der Administratoren zu sehen. Wenn ein Problem auftritt, meldet sich diese virtuelle Person bei den Administratoren. Wenn ein Administrator etwas über den Zustand der UV-Server wissen möchte, kann er NagiBot per Chat ansprechen und erhält eine automatische Antwort. Das geht sogar unter bestimmten Umständen vom Handy aus. So kann ein Administrator schnell und unkompliziert erfragen, ob momentan ein Problem existiert, ohne dazu die Nagios®-Software an seinem PC aufrufen oder sein Mailpostfach durchsuchen zu müssen.

Die von den Administratoren im Rechenzentrum und in der UV entwickelte Nagios®-Erweiterung NagiBot wurde im Rahmen eines 45-minütigen Vortrags auf dem Frühjahrsfachgespräch der German Unix User Group (GUUG), der Vereinigung Deutscher Unix-Benutzer, vorgestellt und fand dort großen Anklang. Das Frühjahrsfachgespräch der GUUG ist ein alljährliches Treffen derer, die ihren beruflichen Schwerpunkt im Bereich der IT-Sicherheit, der System- oder Netzwerkadministration haben. NagiBot ist frei verfügbar und kann im Internet heruntergeladen werden (s. Linkslage). *Robin Schröder*

Zehn neue IT-Azubis haben am 1. September die Berufsausbildung an der RUB aufgenommen: ein IT-Systemelektroniker, ein Fachinformatiker der Fachrichtung Anwendungsentwicklung und acht Fachinformatiker der Fachrichtung Systemintegration werden in der Fakultäten für Bau- und Umweltingenieurwissenschaften, für Elektrotechnik und Informationstechnik und für

> Jährlich ehrt die Industrie- und Handelskammer im mittleren Ruhrgebiet zu Bochum die Prüfungsbesten mit dem Max-Greve-Preis. Am 14. September wurde Hendrik Redder für seine Prüfungsleistungen geehrt. Er hat die Ausbildung als Fachinformatiker der Fachrichtung Systemintegration im Rechenzentrum der Ruhr-Universität absolviert. Wegen guter Ausbildungsleistungen konnte er seine Abschlussprüfung bereits vorzeitig ablegen und dies mit außergewöhnlichem Erfolg. In den schriftlichen Prüfungen und im betrieblichen Projekt erreichte er insgesamt ein Sehr Gut. Als Anerkennung seiner herausragenden Leistung erhielt er den Pokal und eine Urkunde aus den Händen des IHK-Präsidenten Gerd Pieper. Hendrik Redder ist derzeit als technischer Mitarbeiter im Rechenzentrum beschäftigt und arbeitet am Information-Security-Management-System (ISMS)- Projekt der Ruhr-Universität Bochum. *Birgit Steiner*

Corel® PaintShop Photo™ Pro X3, das Bildbearbeitungsprogramm für passionierte Fotografen, ist eingetroffen und im Rahmen des Campusvertrages verfügbar. Neben einem brandneuen RAW-Editor und praktischen Stapelverarbeitungsfunktionen enthält diese umfassende Bildbearbeitungslösung Funktionen für die Fotoverwaltung, die Gestaltung kreativer Projekte, das Foto-Sharing und neu auch die Gestaltung von Diashows mit HD-Videos. Es enthält alles, was man braucht, um schnell professionelle Resultate zu erzielen. Mehr Infos s. Linkslage.

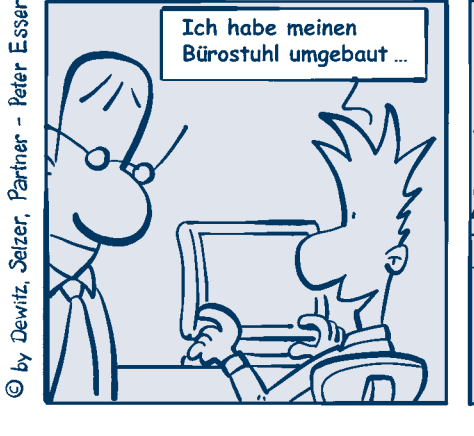

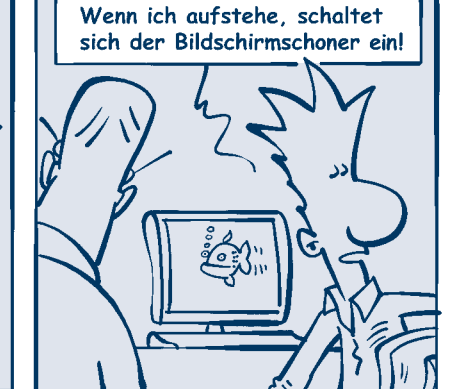

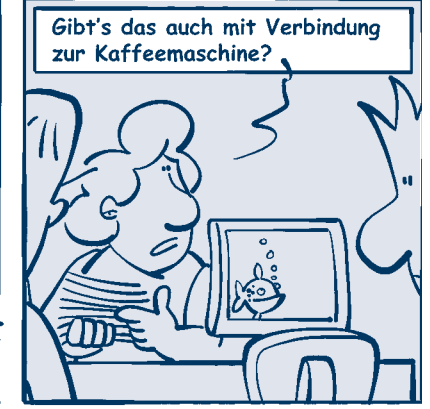

#### **Impressum**

Herausgeber: Pressestelle der Ruhr-Universität Bochum; Leiter: Dr. Josef König (v.i.S.d.P.); Redaktion: Meike Drießen, md; Koordination: Drießen, Rainer Wojcieszynski, RZ;

Redaktionsanschrift: Pressestelle der RUB, UV 3/366, 44780 Bochum, Tel.: 0234/32-26952, -22830, Fax: 0234/32-14136, Internet: http://www.ruhr-uni-bochum.de/pressestelle;

Layout und Satz: bsp\_design, Babette Sponheuer, Bochum; Anzeigenverwaltung und -herstellung: vmm Wirt-

schaftsverlag, Maximilianstraße 9, 86150 Augsburg, Tel.: 0821/4405-0

Anzeigenschluss für Ausgabe 27 (Mai 2011) ist der 11.04.2011; Mediadaten: http://www.ruhr-uni-bochum. de/rubens/mediadat.htm

RUBbits erscheint zweimal pro Jahr als Service-Beilage zu RUBENS, Zeitschrift der Ruhr-Universität Bochum (http://www.ruhr-uni-bochum.de/RUBbits). Namentlich gekennzeichnete Beiträge geben nicht unbedingt die Meinung der Redaktion wieder. Anfragen und Mitteilungen per E-Mail: rubbits@ruhr-uni-bochum.de Auflage: 13.200

# **Das Servicecenter des RZ**

# Neue IT-Azubis

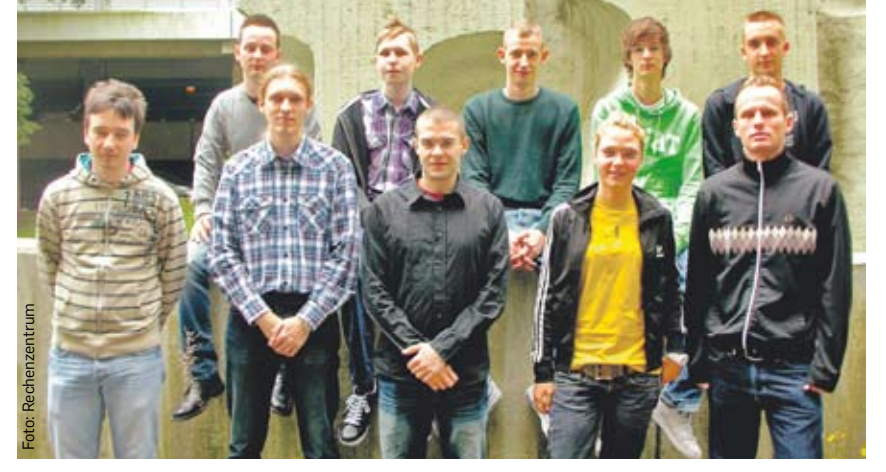

*Die neuen Azubis (v.l.): vorne Alexander Grams (IT-Systemelektroniker), Torsten Bodenberger (Fachinformatiker/Anwendungsentwicklung), Anthony Lichtenstein, Kim Vanessa Bittcher-Schweers, Tobias Scheepers; hinten Sebastian Vauken, Benjamin Engel, Marius Sichelschmidt, Henning Rösner und Anton Romanowski (alle Fachinformatiker/Systemintegration).* 

Physik und Astronomie, im Geografischen Institut, im Dezernat 6 der Verwaltung und dem Rechenzentrum ausgebildet. Damit sind zurzeit 39 Auszubildende in IT-Berufen an der RUB beschäftigt. Für Herbst 2011 ist das Bewerbungsverfahren bereits in vollem Gange. Voraussichtlich werden 15 Ausbildungsplätze in den drei Ausbildungsberufen wieder besetzt. *Birgit Steiner*

# Durchblick erwünscht, Einblick verboten!

#### Funktionsüberwachung von Servern in der UV

#### RUBiKS-/LDAP-Umstellung

# Umstieg nach Abspeckkur

rum virtuelle Server auf Basis der Virtualisierungssoftware ESX von VMware an. Zunächst handelte es sich um 6 ESX Trägersysteme vom Typ HP DL380 G5 mit je zwei Quadcore-Prozessoren, die vom Rechenzentrum für eigene Dienste, für die Universitätsverwaltung und für Kundenserver genutzten werden. Die Nutzung ist seitdem rasant gestiegen, allein im letzten Jahr hat sich die Zahl der virtuellen Maschinen in etwa verdoppelt auf mittlerweile ca. 300.

Seit Anfang 2008 bietet das Rechenzent-Deswegen wurde der Hauptspeicherausbau

der HP-Server von 32 GByte auf 64 GByte verdoppelt. Um auch für weiteres Wachstum gerüstet zu sein, wurde jetzt ein siebter Server vom Typ HP DL380 G6 mit zwei Sixcore-Prozessoren und 96 GByte Hauptspeicher in Betrieb genommen. Zusätzlich wurde ein zweites SAN-Speicher-System der Firma Netapp installiert. Weitere Informationen zum Thema virtuelle Server im Internet, s. Linkslage. *Klaus Hackenberg*

# Reales Wachstum

## RZ-Azubi ist Spitze

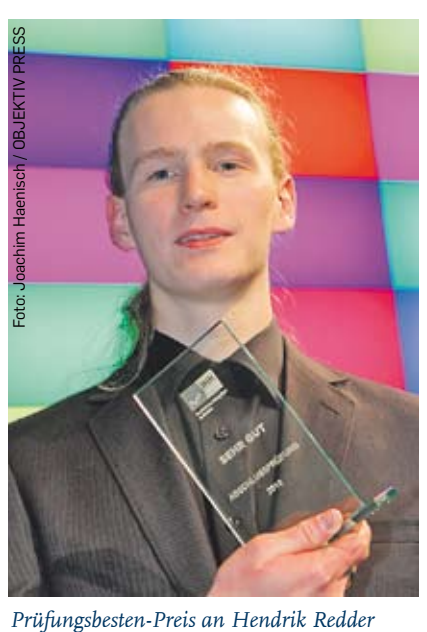

# **Bit**

PRO X<sub>3</sub>

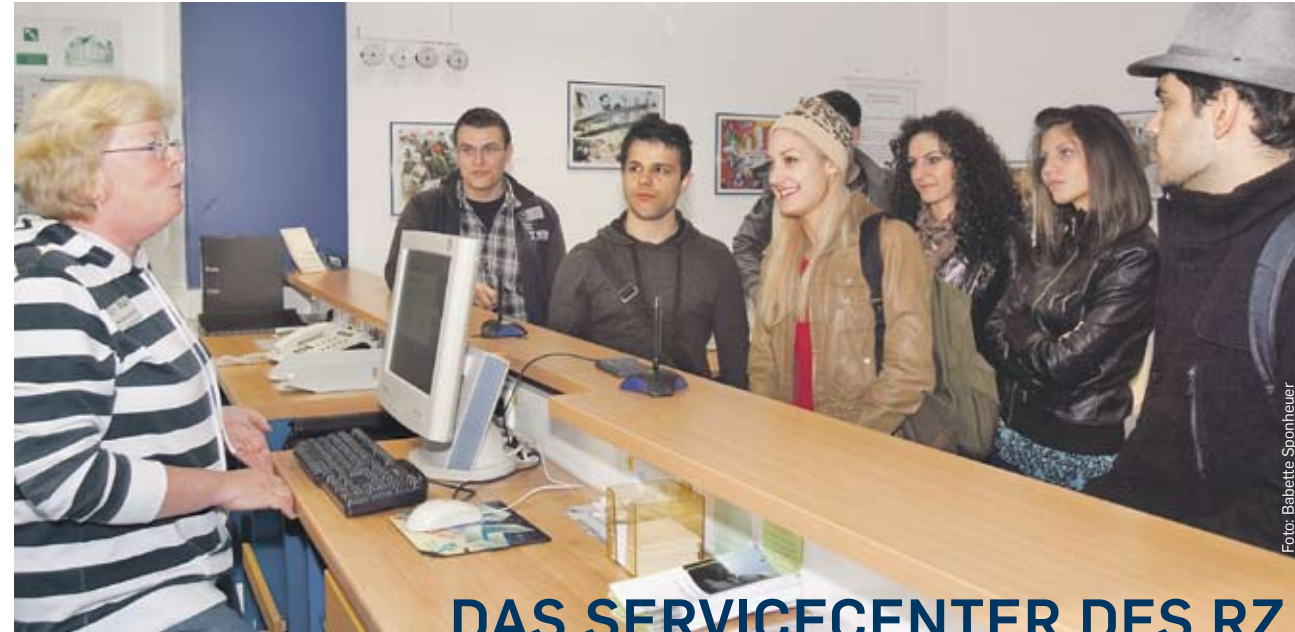